### **Командная строка Linux и сценарии оболочки**

### **Библия пользователя**

*Второе издание*

## **Linux® Command Line and Shell**

# **Bible**

*Second Edition*

**Richard Blum Christine Bresnahan**

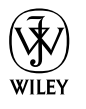

Wiley Publishing, Inc.

## **Командная строка Linux и сценарии оболочки**

# **Библия пользователя**

*Второе издание*

**Ричард Блум, Кристина Бреснахэн**

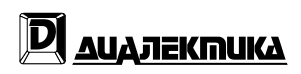

Москва **•** Санкт-Петербург **•** Киев 2012

ȻȻɄ 32.973.26-018.2.75 **Б70** УДК 681.3.07

#### Компьютерное издательство "Диалектика"

Зав. редакцией С.Н. Тригуб

Перевод с английского и редакция К.А. Птицына

По общим вопросам обрашайтесь в излательство "Лиалектика" по алресу: info@dialektika.com, http://www.dialektika.com

#### **Блум**, Ричард, Бреснахэн, Кристина.

Б70 Командная строка Linux и сценарии оболочки. Библия пользователя, 2-е изд.: Пер. с англ. — М.: ООО "И.Д. Вильямс", 2012. — 784 с.: ил. — Парал. тит. англ. ISBN 978-5-8459-1780-5 (pyc.)

#### **ȻȻɄ 32.973.26-018.2.75**

Все названия программных продуктов являются зарегистрированными торговыми марками соответствующих фирм.

Никакая часть настоящего издания ни в каких целях не может быть воспроизведена в какой бы то ни было форме и какими бы то ни было средствами, будь то электронные или механические, включая фотокопирование и запись на магнитный носитель, если на это нет письменного разрешения издательства Wiley US.

Copyright © 2012 by Dialektika Computer Publishing.

Original English language edition Copyright © 2011 by Wiley Publishing, Inc., Indianapolis, Indiana.

No part of this publication may be reproduced, stored in a retrieval system or transmitted in any form or by any means, electronic, mechanical, photocopying, recording, scanning or otherwise, except as permitted under Sections 107 or 108 of the 1976 United States Copyright Act, without either the prior written permission of the Publisher, or authorization through payment of the appropriate per-copy fee to the Copyright Clearance Center, 222 Rosewood Drive, Danvers, MA 01923, (978) 750-8400, fax (978) 646-8600.

Wiley and the Wiley logo are trademarks or registered trademarks of John Wiley  $&$  Sons, Inc. and/or its affiliates, in the United States and other countries, and may not be used without written permission. Linux is a registered trademark of Linus Torvalds. All other trademarks are the property of their respective owners. Wiley Publishing, Inc. is not associated with any product or vendor mentioned in this book.

All rights reserved including the right of reproduction in whole or in part in any form. This translation is published by arrangement with Wiley Publishing, Inc.

> $Hayu<sub>H</sub>o-*n*onyляp*но*e<sub>u</sub>здание$ Ричард Блум, Кристина Бреснахэн

#### **Командная строка Linux и сценарии оболочки**

Библия пользователя, 2-е издание

Литературный редактор И.А. Попова Верстка М.А. Удалов Художественный редактор Е.П. Дынник Корректор *Л.А. Гордиенко* 

> Подписано в печать 22.06.2012. Формат 70x100/16. Гарнитура Times. Печать офсетная. Усл. печ. л. 63,21. Уч.-изд. л. 44,72. Тираж 1000 экз. Заказ № 0000.

Первая Акалемическая типография "Наука" 199034, Санкт-Петербург, 9-я линия, 12/28

ООО "И. Д. Вильямс", 127055, г. Москва, ул. Лесная, д. 43, стр. 1

ISBN 978-5-8459-1780-5 (рус.) © Компьютерное изд-во "Диалектика", 2012, перевод, оформление, макетирование ISBN 978-1118-0044-25 (ɚɧɝɥ.) © by Wiley Publishing, Inc., Indianapolis, Indiana, 2011

### **Оглавление**

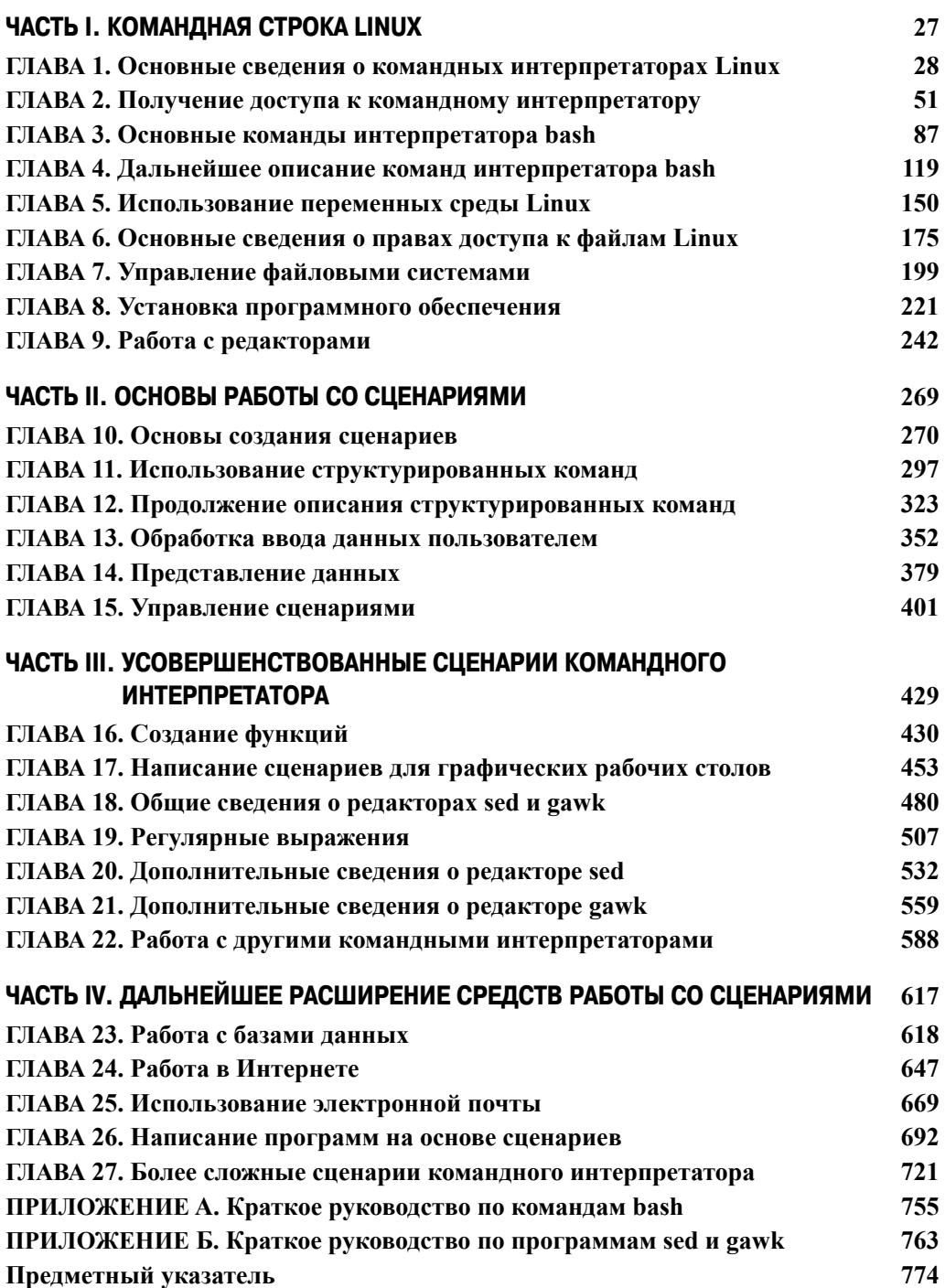

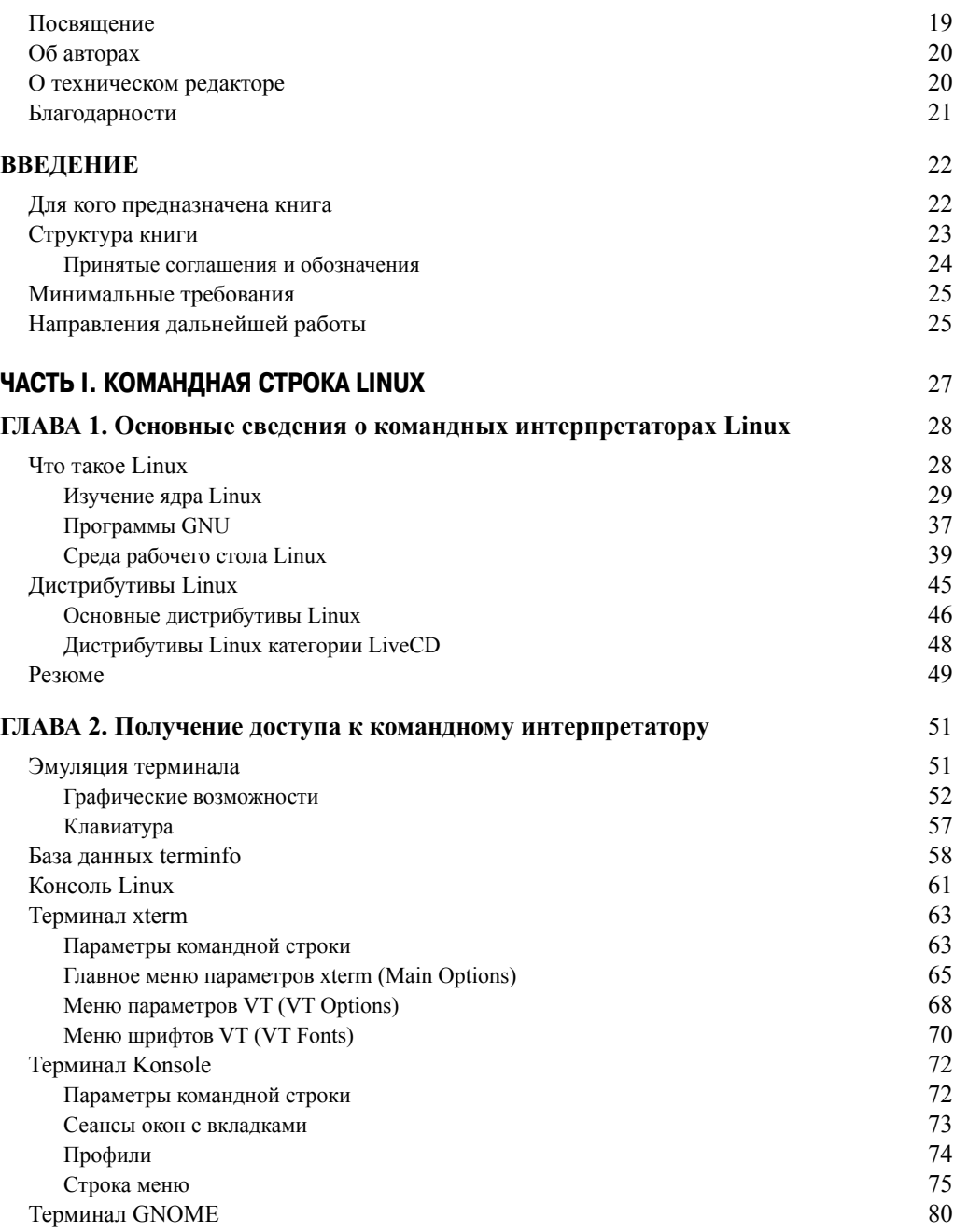

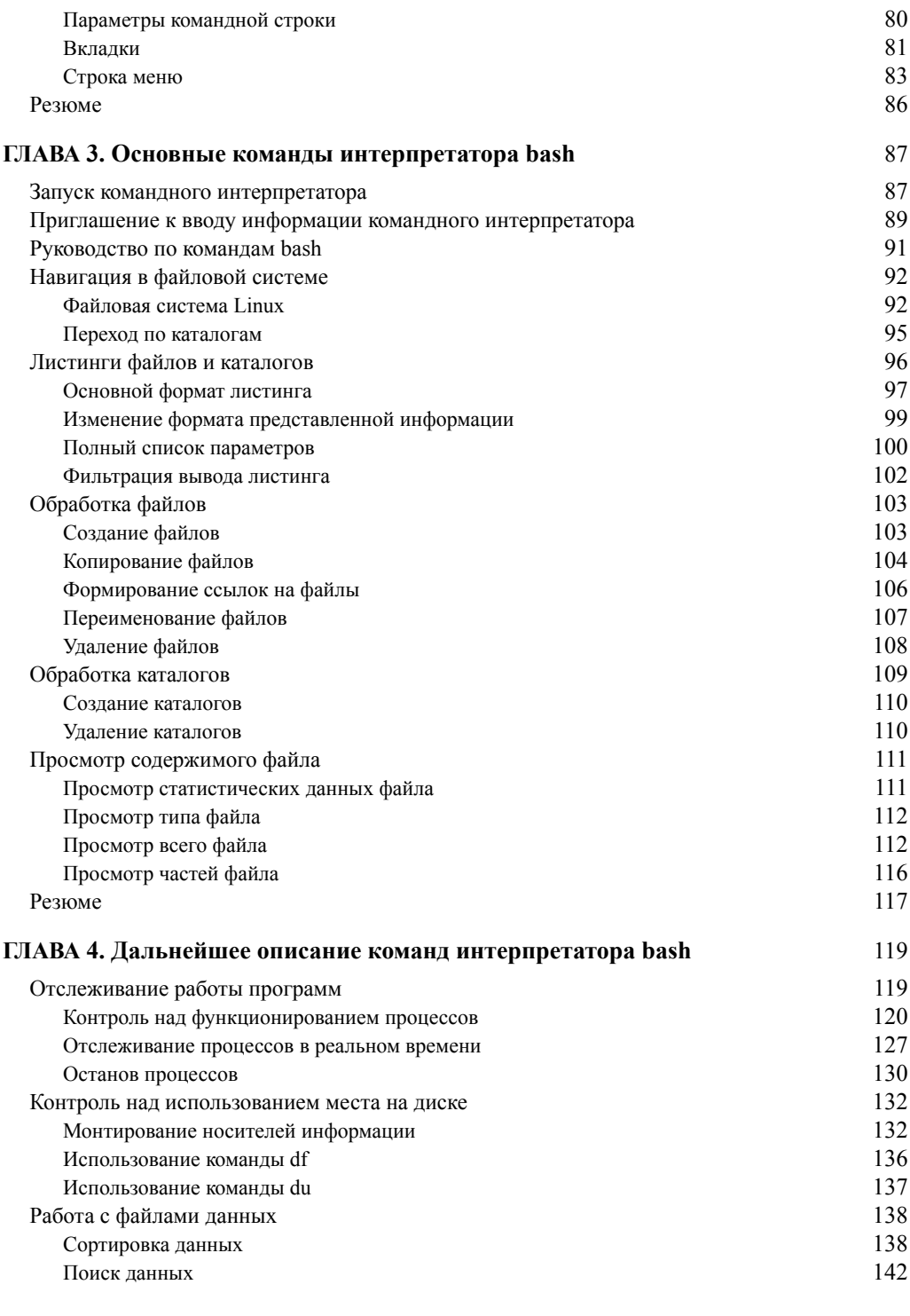

 $\overline{\phantom{a}}$ 

 $\overline{\phantom{a}}$ 

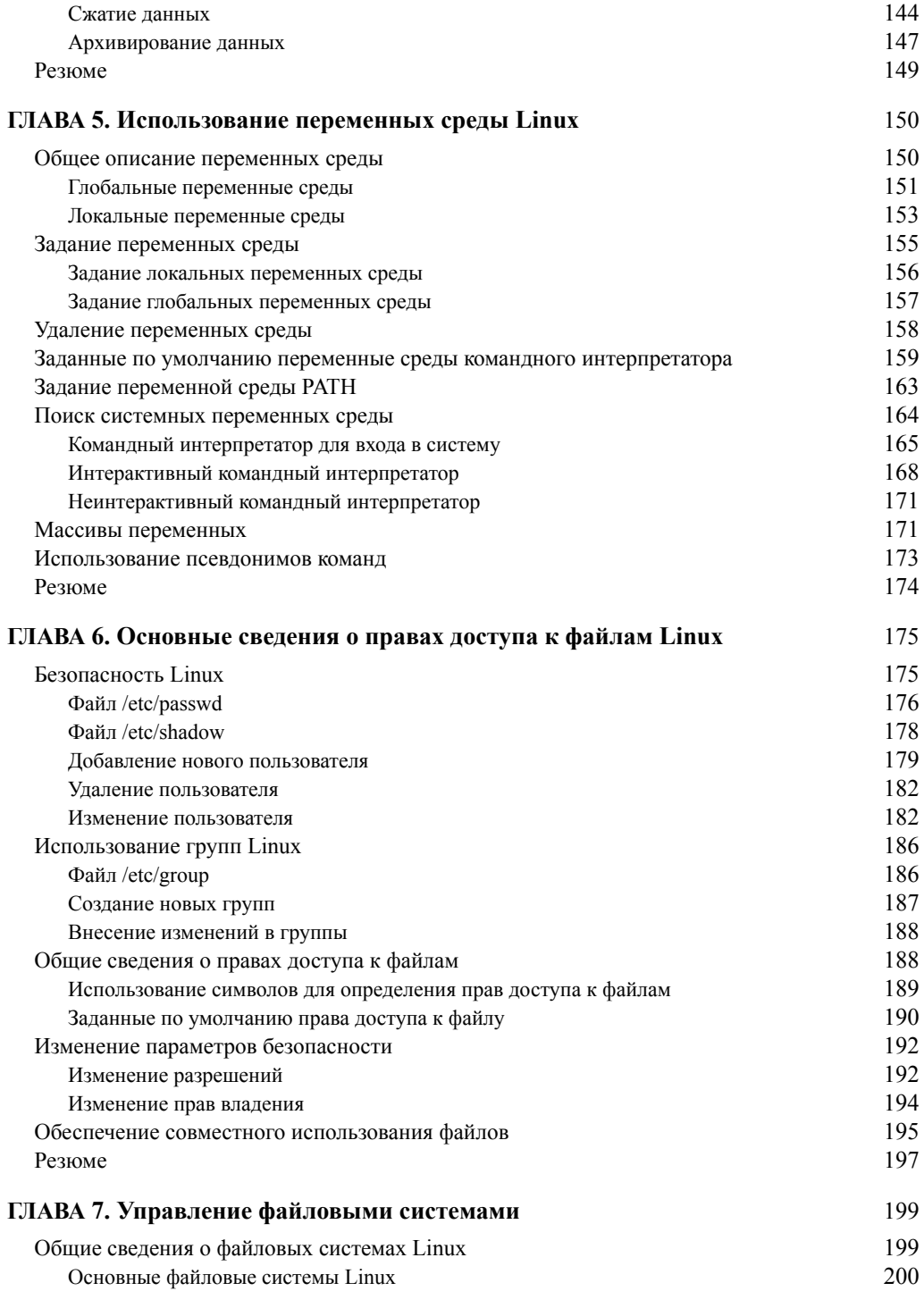

 $\overline{\phantom{a}}$ 

 $\overline{\phantom{a}}$ 

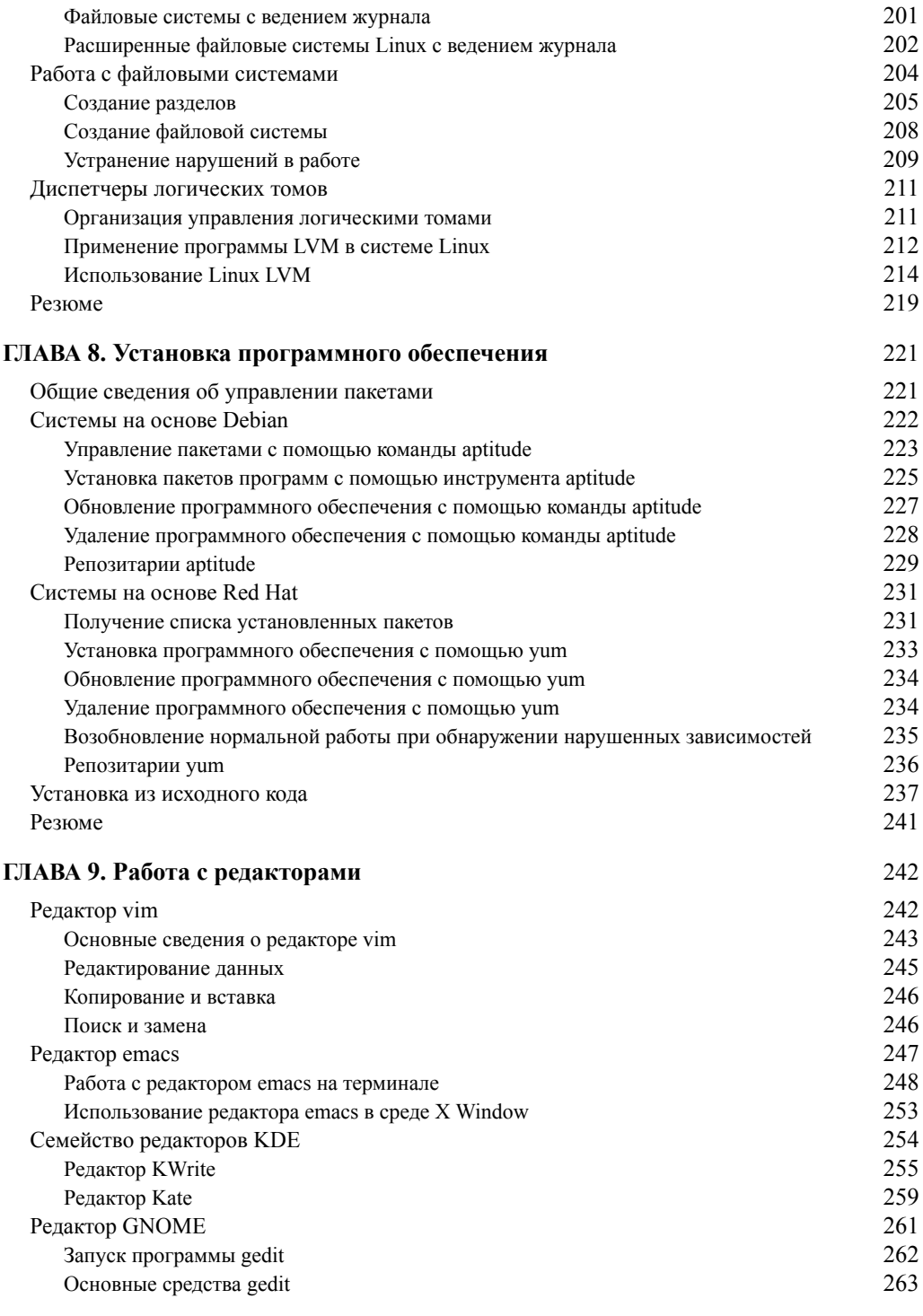

 $\overline{\phantom{a}}$ 

 $\overline{\phantom{a}}$ 

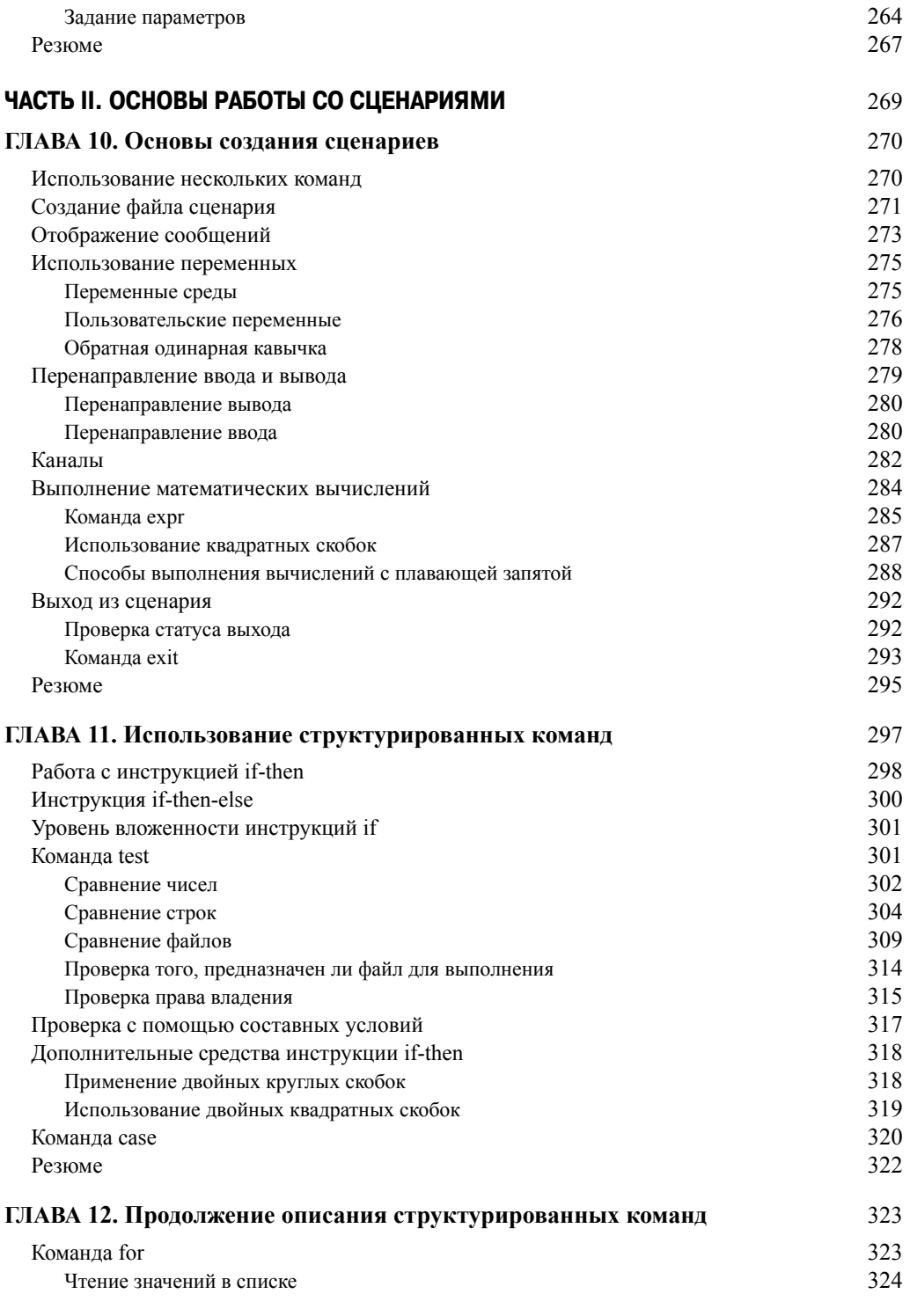

**10 Содержание**

 $\overline{\phantom{a}}$ 

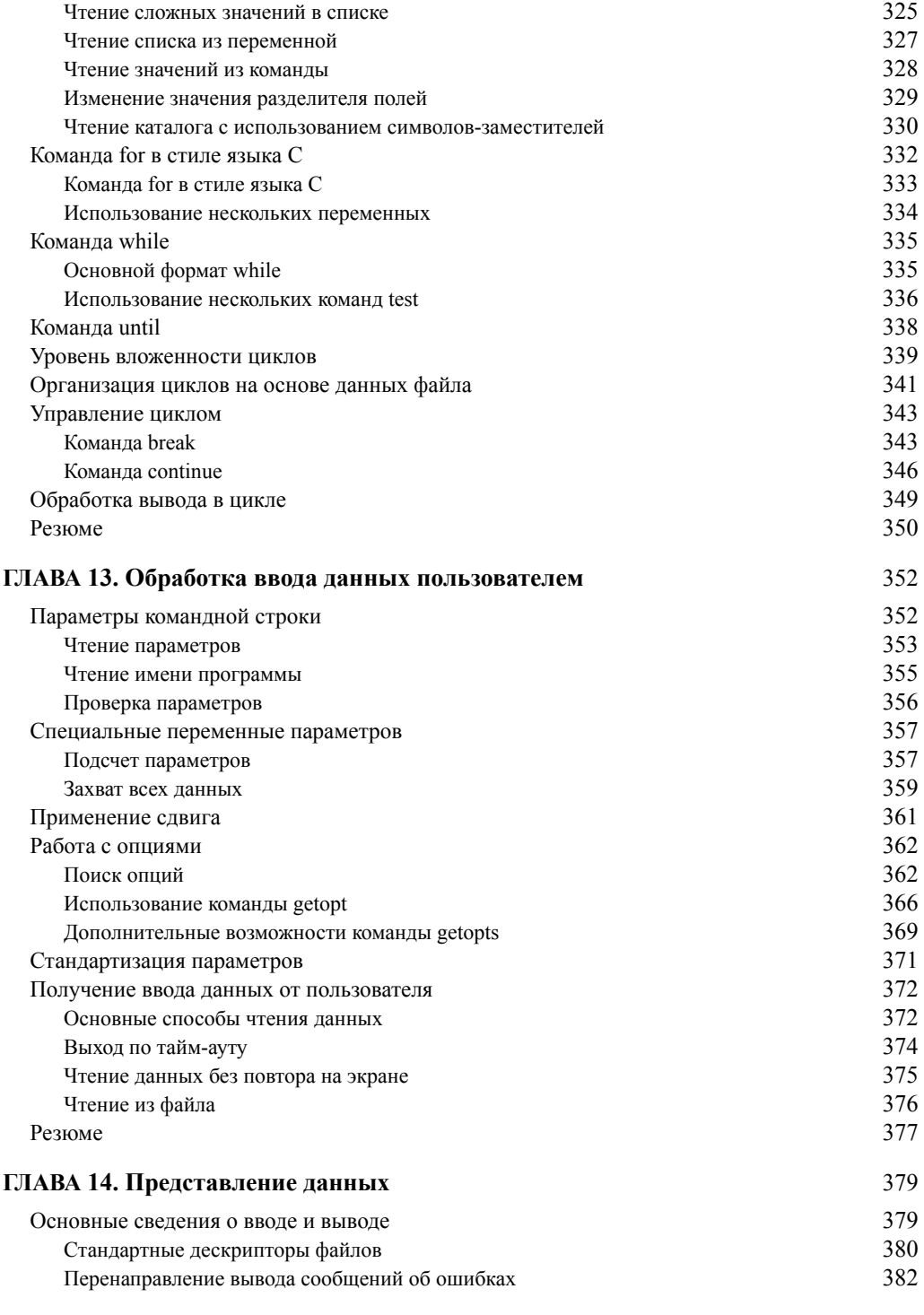

 $\overline{\phantom{a}}$ 

 $\overline{\phantom{a}}$ 

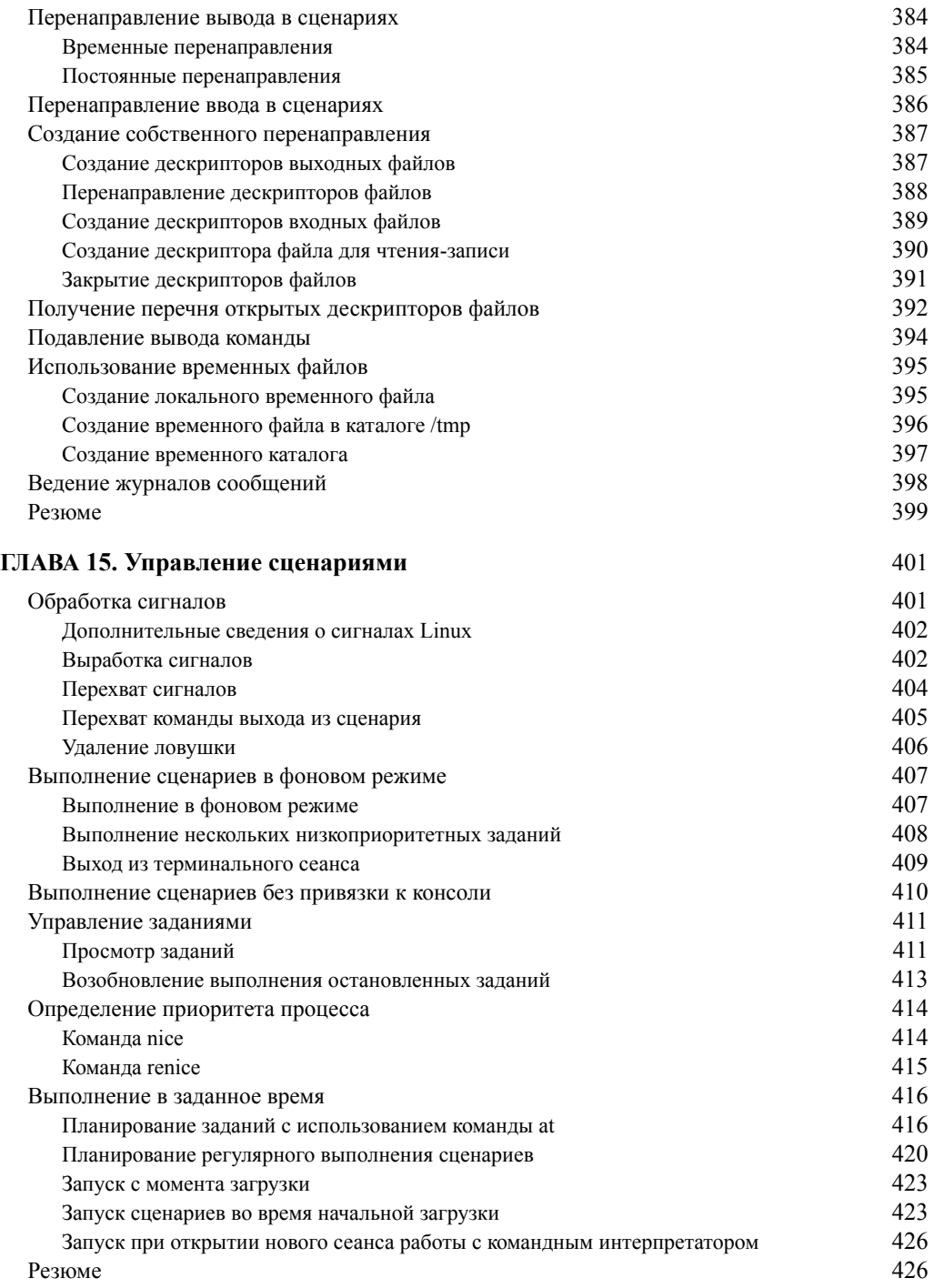

 $\overline{\phantom{a}}$ 

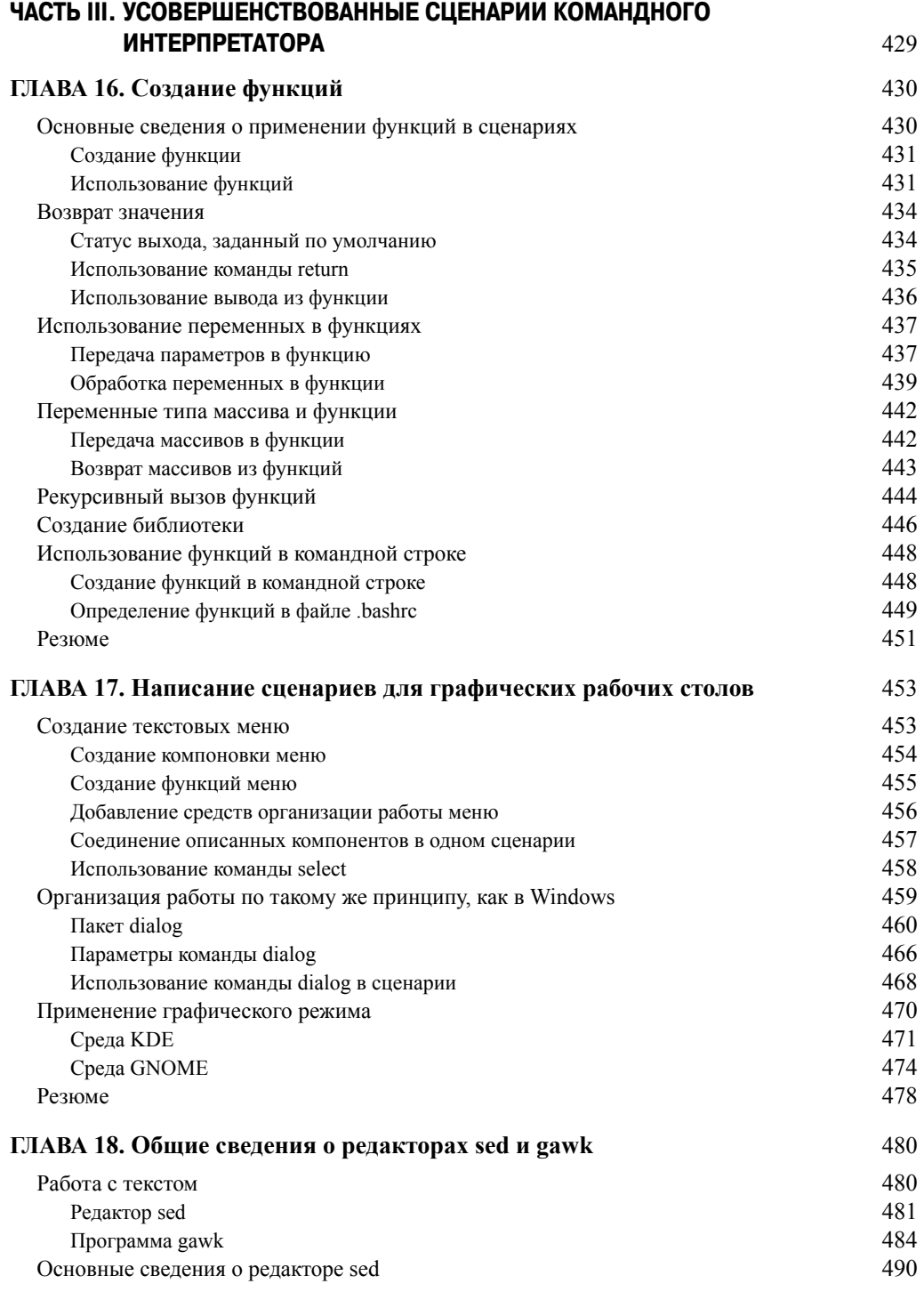

 $\overline{\phantom{a}}$ 

 $\overline{\phantom{a}}$ 

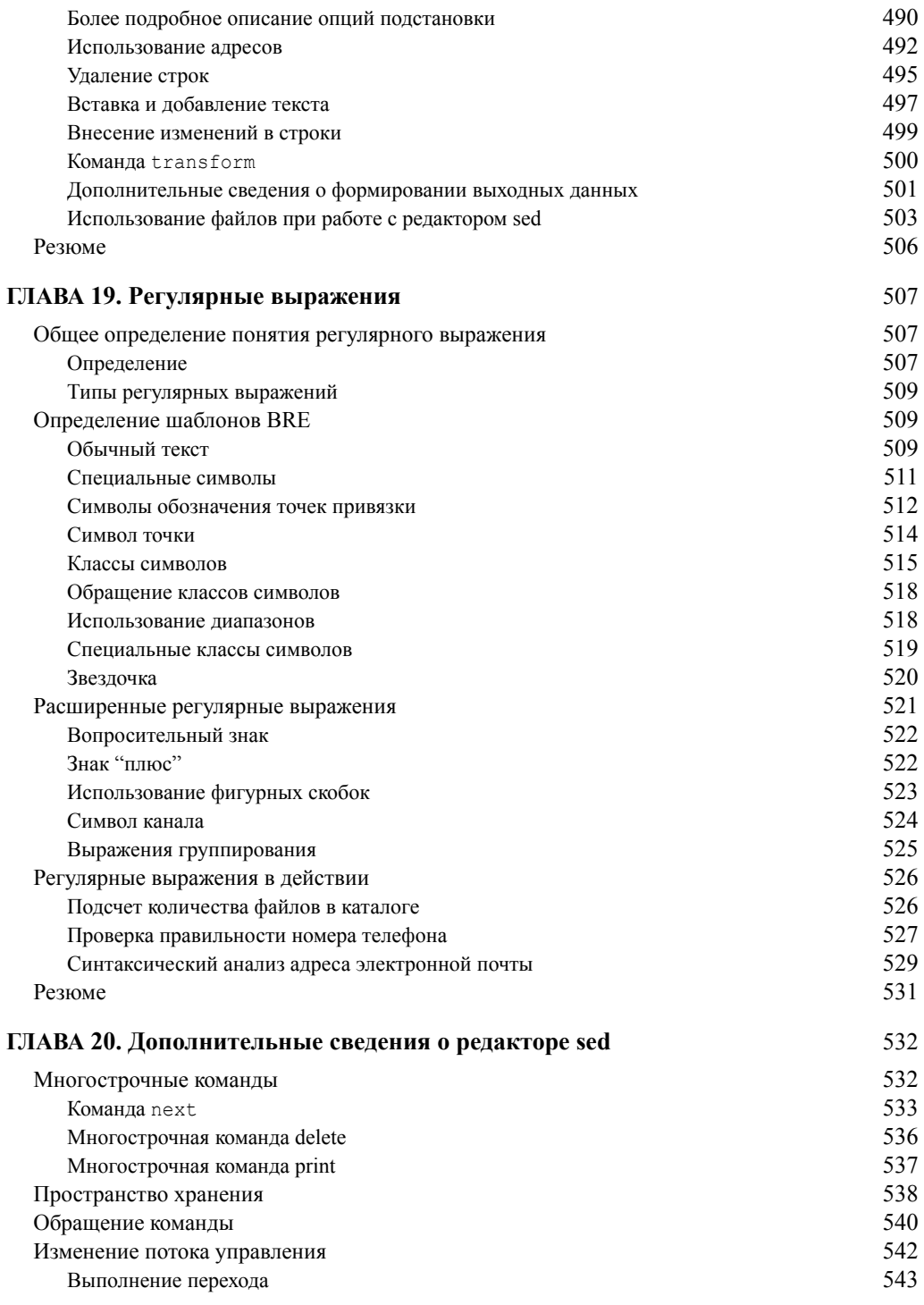

**14 Содержание**

 $\overline{\phantom{a}}$ 

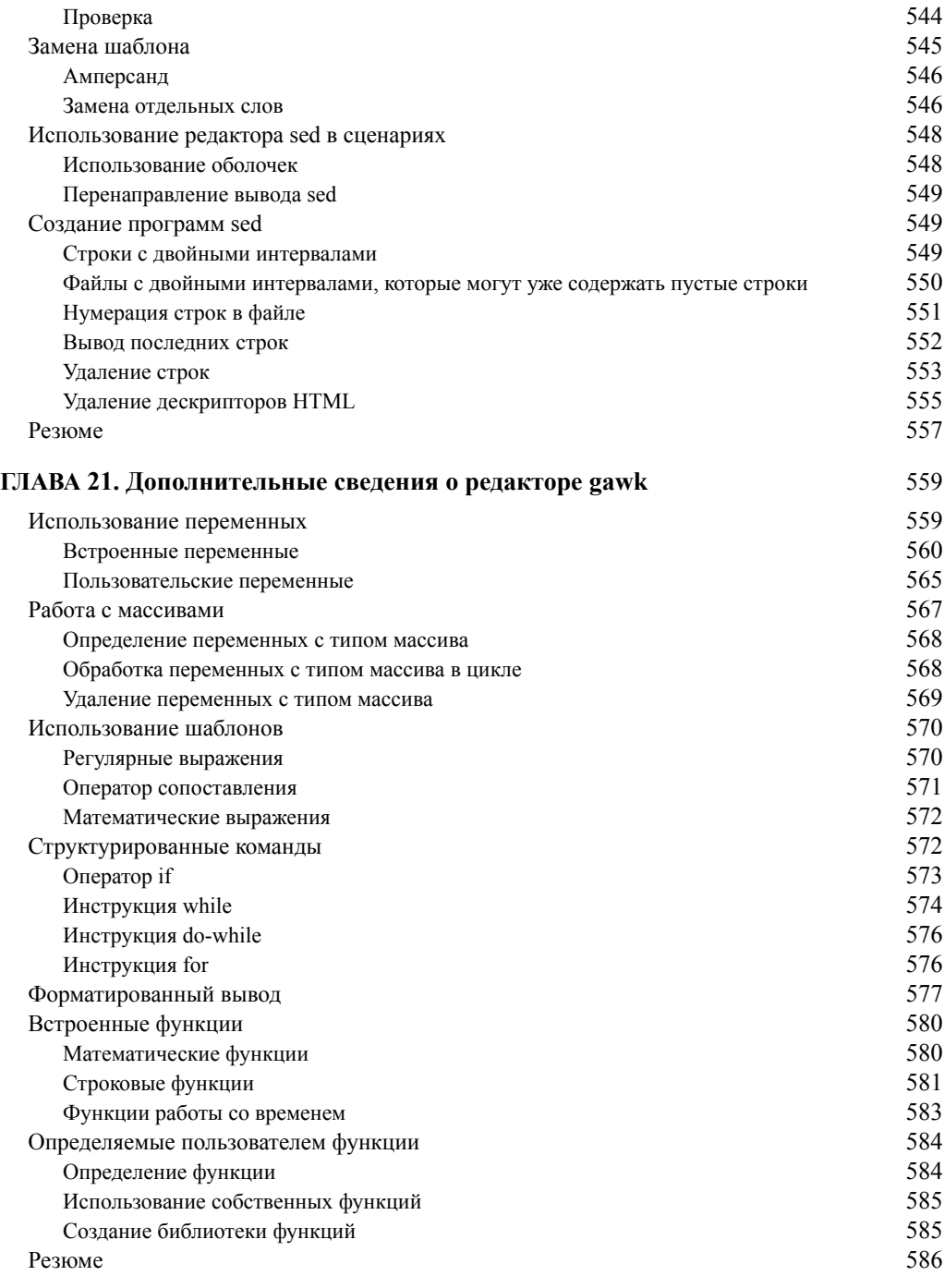

 $\overline{\phantom{a}}$ 

 $\overline{\phantom{a}}$ 

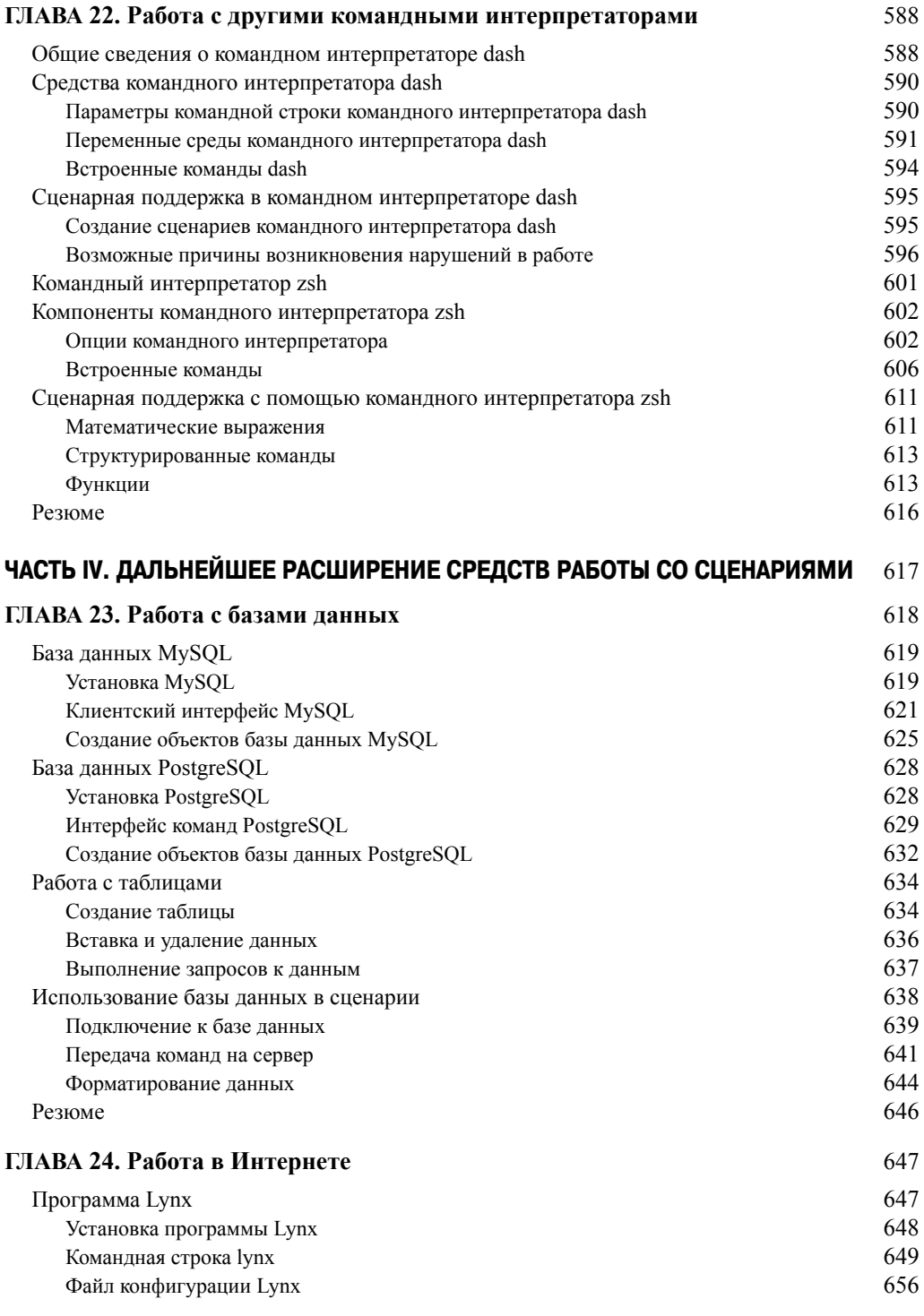

**16 Содержание**

 $\overline{\phantom{a}}$ 

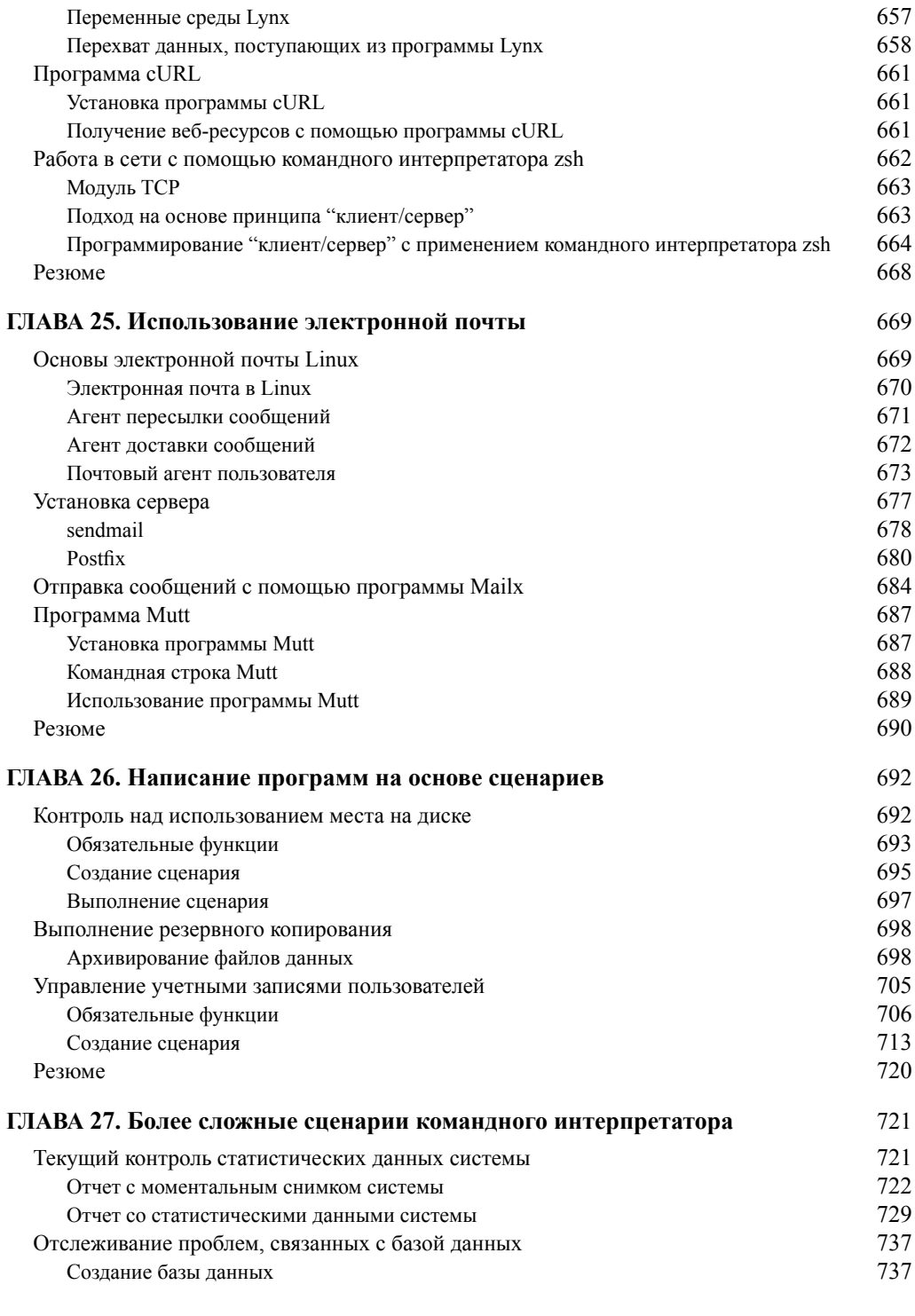

 $\overline{\phantom{a}}$ 

 $\overline{\phantom{a}}$ 

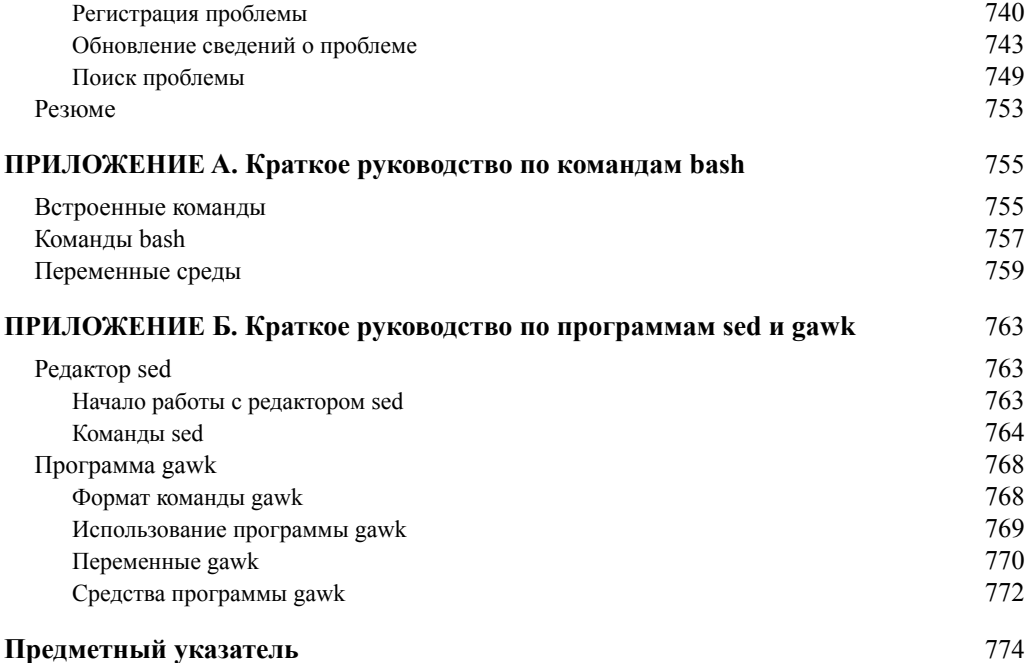

 $\overline{\phantom{a}}$ 

### **Посвящение**

 $I$ Iосвящается Господу Богу всемогущему, "в коем  $\alpha$ *крыты все сокровища мудрости и знаний*".

 $Послание *к* колоссянам, 2:3$ 

### **Об авторах**

Ричард Блум имеет более чем 20-летний стаж работы системного и сетевого администратора в отрасли информационных технологий. Он опубликовал много книг по Linux и по программированию с открытым исходным кодом, занимался администрированием серверов UNIX, Linux, Novell и Microsoft, а также помогал проектировать и сопровождать сеть с 3500 пользователями на основе коммутаторов и маршрутизаторов Сіѕсо. Он постоянно использовал серверы Linux и сценарии командного интерпретатора для осуществления автоматизированного текушего контроля сети и разрабатывал сценарии команлного интерпретатора для большинства широко применяемых сред командного интерпретатора Linux. Рик выполняет функции инструктора оперативных вводных курсов по операционной системе Linux, которые включены в расписания занятий многих колледжей и университетов в США. Отвлекаясь от своих занятий с компьютером, Рик играет на электрогитаре в составе нескольких различных любительских церковных оркестров и проводит свободное время со своей женой Барбарой и двумя дочерями, Кэйти Джейн и Джессикой.

**Кристина Бреснахэн** начала работать с компьютерами больше 25 лет тому назад, когда вступила в должность системного администратора в отрасли информационных технологий. В настоящее время она занимает должность адъюнкт-профессора в колледже Ivy Tech Community в Индианаполисе, шт. Индиана, и ведет курсы по системному администрированию Linux, безопасности Linux и Windows.

### **О техническом редакторе**

Джек Кокс занимает должность старшего менеджера на предприятии СарТесh в г. Ричмонд, шт. Вайоминг. Он имеет более чем 25-летний опыт работы в отрасли информационных технологий, охватывающий самые разные направления, включая мобильные вычисления, обработку транзакций, радиочастотную идентификацию (RFID-технологии), разработку на языке Java и шифрование. Джек проживает в Ричмонде со своей очаровательной женой и непоседамидетьми. Кроме профессиональной деятельности, в круг его интересов входят церковь, его дети и ближайшие родственники.

**20 Об авторах**